Where To Download Photoshop Cs5 For Free ((EXCLUSIVE))

How to Install (Crack) Adobe Photoshop CS5

Why Has Adobe Photoshop CS5 Been Release?

Adobe Photoshop CS5 is the fifth major installment of the award-winning image-editing software, which has become the world's best-selling imaging application. CS5 continues to build on all of the core features that made CS4 the fastest and most powerful professional image-editing application ever released, while introducing thousands of new features that advance the creative process. The product is the fastest growing new product line in the history of Adobe, and is based on a powerful and modern programming architecture.

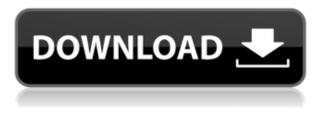

The powerful layer structure is pretty much what it is today, and it has the "artists" and "creative" set of features that they think Photoshop users want, such as a flexible Undo system, a breadboard ("Command") layer, and auto-save capabilities.

- **The breadboard ABOVE:** This "Command" layer layers text and arrows and uses flair to show special effects like "folding" (which is created with the Depth Node tool) and twisting.
- Layers BELOW: This table was created using Photoshop's Smart Objects, which allows you to apply replacement layers and apply subtle effects to these. I found it fun to use the feather feature and slightly blur the table's edges.
- Auto-save ABOVE: Edges and faces were pulled from this graph for making this photo. BELOW: A first rough retouch was merged with a little bit of auto-save to make this photo.
- **Opacity controls ABOVE:** Where the "mask" brush is pressed hard to make the photo take on the incomplete rain look of *Silent Hill 4*. **BELOW:** The opacity controls of layers make a warm, light rain photo similar to the photo of a gentle sunset effect in *Silent Hill 4*.

Overall, I believe that Lightroom 5 should definitely be considered by Lightroom users during the next upgrade cycle. Of course, there are some minor complaints that you should read and consider while evaluating if it is for you. I also have to admit that I did not try all the new features mentioned by previous reviewers in my own tests and benchmarks, yet. There are two reasons for this. To start, I am an amateur photographer and thus I have very limited needs in a photo editor. It is utterly unlikely, however, that the needs of amateur and professional photographers differ so much that Lightroom 5 will not deliver the expected results. All I can say is that there should be no need for an upgrade if you are happy with the current version. Of course, it is still recommended to test the latest version, just to be sure.

## Download Photoshop 2022 ()Serial Key Hacked For Mac and Windows {{ lAtest versIon }} 2022

In terms of which version of Adobe Photoshop to buy for beginners, this is determined by what you will be using the software for. If you are looking to edit simple digital photos, you will find that one of the cheaper options will be fine. The first step in choosing the best version of Adobe Photoshop for beginners is to review a few different programs that are available to you. There are a few programs that are affordable without a large price tag. There are some that come with other programs and are often less expensive. There aren't many programs that are good for beginners because beginners have little or no experience in the software they are using.

Therefore a beginner should avoid programs that force them to learn only one area of technology

## Which software is best for graphic design for beginners?

Canva is an incredibly accessible software that is designed especially for people with no graphic design training or knowledge. It is easy to use and the templates make graphic design possible for everyone There are many types of software that can be confusing for a beginner to use. There are many different types of software for every single type of user. This type of knowledge is needed to determine which software works best for you. When it comes to choosing the best version of Photoshop for beginners, the best version is the CS6 version. Previous versions of Photoshop are great but have some limitations for beginners. In fact, with previous versions of Photoshop, you really needed to be an editor to create any wonderful effects and edits. As of version CS6, you can create wonderful effects. e3d0a04c9c

## Download Photoshop 2022 ()Patch With Serial Key {{ upDated }} 2023

With Adobe Photoshop CC now running on a modern JavaScript engine (Blizzard's open-source engine), the speed with which content is edited can be increased with the addition of hardware acceleration. While Photoshop is used by many different companies, its primary market is among graphic designers, photo-retoucher, scrapbookers, web designers, and others who use the software to modify and manipulate photographic and graphical elements. Before you decide to purchase from Photoshop CC, read the review of this product. You can also read the review before purchasing this product from Adobe or another site. The price of the hardware and software varies, but generally in comparison to the cost of the hardware and software, it's a low-priced product. Adobe also announced at Adobe MAX the next evolution of the Omnichannel Experience, providing enterprise organizations with a mobile, tablet-based workflow that connects their enterprise apps and services to Adobe Experience Cloud services in one seamless experience. Clients have been asking for a way to communicate with customers in real-time across the numerous channels that their clients use, and Microsoft (Nasdag:MSFT) and Adobe are responding with what has been called Adobe Creative Cloud Personal, a new approach to the way they work together, through Adobe Experience Cloud. Adobe also demonstrated at max the next evolution of the Omnichannel Experience, providing enterprise organizations with a mobile, tablet-based workflow that connects their enterprise apps and services to Adobe Experience Cloud services in one seamless experience.

free download photoshop cs5 full version photoshop cs6 download 100mb photoshop ps cs6 download photoshop cs6 mac download photoshop cs6 mobile download photoshop cs6 mobile apk download adobe photoshop cs6 13.0.1 final multilanguage download photoshop cs6 100mb download photoshop cs6 13.0.1.3 download

Edited images can now be imported into Photoshop seamlessly with the new Content-Aware Fill function. It is a wonderful tool that has helped professionals to complete the process of enhancing or repairing any photos regardless of the photo is in a consistent size. Photoshop, the industry leading image-editing software, is designed to handle 44 layers in one photo. This tool is used to edit an entire photo in one sitting. Photoshop CS5 allows you to edit most of your Photoshop documents easily with one interface. When editing multiple layers in Photoshop, you can see every thing that has been altered and have the option to change colors, levels and blending effects. As the software has advanced, it has created a broad set of new functions and tools that make it possible to perform basic operations simply and efficiently. These features include Adjustment Layers, which allows you to layer over the photo, layer masks, which helps to maintain an object inside of the image and place it exactly where you want it to be. Selections can be made rapidly, along with layer transforms, placing or moving objects in a linear fashion, and simple enhancement techniques like grain reduction that allow you to get a fine grain result quickly. Free Picture Features: All that you need to know about getting the best out of your photo editor. From the creation, to printing and image management, Free Picture features can help you achieve the best output. Photoshop Fixit: You can fix problems with your photos in seconds. No need to spend hours fixing errors manually, Free Edit Solutions is fun, easy and fast. Upload your photo and see what we can do.

With Adobe Photoshop Elements, you can adjust the colors in camera and make them realistic. And now, you can work on images in mobile devices and smartphone. The tool helps you change your screen color, apply a liquid effect on the image or background. It also lets you create a web-safe or a pixel-doubled version of the original image. The raster editing tools of this version can include all features used with the previous versions like bitmap, vector, or other tools; it is a powerful tool for editing, resolving, and enhancing the raster-based images. New Photoshop features in the 2023 release include AI technology, which is built into several filters now called "Neural Filters" allowing advanced Photoshop users to use the filters and edit their photos in real time. It works by taking the user's data, asking it what to change, and then using AI to find out how to achieve the effect. This technology means Photoshop can be used like a set of filters on a tablet and have a similar amount of impact as using Photoshop on a computer. The 2023 release also includes a new and enhanced Layer panel, a new smart object panel, new layers panel and content aware fill. Elements InDesign also features several new tools, including a news feed that analyzes search query results and displays relevant content at the top of your design. You can also use the Design Inspector to preview designs from the web at the same time you're working on your Designs. InDesign also sports a new font panel, which lets you drag font files directly from your computer's storage or Browser. It can also import files directly from the web and let you preview new designs straight from a URL. You can also build web pages within InDesign using Web & Mobile Preview.

https://soundcloud.com/funbhosetzbill1980/solucionario-variable-compleja-schaum https://soundcloud.com/kindcuzanse1986/serial-mp4gain-v105-232 https://soundcloud.com/schernemuchdown1983/ch9200-usb-ethernet-driver https://soundcloud.com/ediskisperc1977/sumita-arora-class-11-pdf-download https://soundcloud.com/ale2tfvkotov/call-of-duty-modern-warfare-2-english-language-patchepub https://soundcloud.com/juricabujara1/animalese-text-to-speech https://soundcloud.com/diarichtidi1979/cm93-ed-2-charts-2013 https://soundcloud.com/vlyudin0x48/cinema-4d-x-particles-crack-19 https://soundcloud.com/wasimekamblel/download-detective-byomkesh-bakshy-torrent

Looking for a moving company focused on the relocation of its clients? Indeed, the operation of such companies is not so easy; there are hundreds of moving companies in the United States. You need to make sure that you choose a good provider to ship your belongings. Keep in mind that the most important thing is your safety and your move will go smoothly if you choose a trustworthy moving company. This list is especially for people who are looking for reliable moving companies that charge fixed prices. Indeed, many moving companies charge additional charges when you are in a hurry. If you randomly organize your things, you may have to pay more. Also, you are looking to find reliable moving companies with a verified track record? Make sure to pay attention to the reviews the companies have received from its clients to make sure that the provider you choose is reliable and trustworthy. Moving companies serve both residential and business customers, including both small and big companies. Moving companies are specialized in the transportation of private and commercial appliances. However, they can also serve you with the relocation of one single piece. This is important since you have to keep in mind that during your move, you may lose things at random. A moving company can help you find your lost belongings. When you hire the services of a local moving company, you will not have to spend your time dealing with drivers, trucking companies and the other issues that can arise during a long-distance move. You can focus on just moving your belongings instead of everything that goes along with it. You may be asked to pay more if you have to ship your belongings out of state than if these are local.

https://filskart.com/download-photoshop-cs4-for-free-install/ https://blackbusinessdirectories.com/wp-content/uploads/2023/01/Download-Adobe-Photoshop-Free-Download-Extra-Quality.pdf https://fedeperezmanetti.com/wp-content/uploads/2023/01/vytnata.pdf https://outlethotsale.com/wp-content/uploads/2023/01/Download-Photoshop-Cs4-Kuyhaa-LINK.pdf https://www.pedomanindonesia.com/advert/adobe-photoshop-2020-version-21-patch-with-serial-key-f ull-product-key-for-pc-2023/ https://www.psygo.it/adobe-photoshop-2021-version-22-4-download-activation-3264bit-updated-2023 / https://virtudojo.com/wp-content/uploads/2023/01/Photoshop-CC-2014-With-Licence-Key-Windows-2

http://nv.kz/files/2023/01/halherb.pdf

023.pdf

https://www.parsilandtv.com/wp-content/uploads/2023/01/Photoshop-70-Software-Free-Download-Fu ll-Version-Latest-For-Windows-7-NEW.pdf

https://dutasports.com/photoshop-cc-hack-updated-2022/

https://www.dreamvicinity.com/photoshop-cs-latest-version-download-fixed/

https://amirwatches.com/how-do-you-download-brushes-for-photoshop-new/

https://stonebridgehealthstaffing.com/wp-content/uploads/johchu.pdf

https://telegramtoplist.com/how-to-download-photoshop-cs6-for-free-mac-hot/

 $\underline{https://hhinst.com/advert/cs2-photoshop-brushes-free-download-verified/}$ 

https://www.theccgway.com/wp-content/uploads/2023/01/dorrqua.pdf

https://www.top1imports.com/2023/01/02/adobe-photoshop-2022-version-23-1-license-key-full-latest-update-2022/

https://curriculocerto.com/photoshop-latest-version-download-for-windows-best/

https://xtc-hair.com/download-photoshop-2020-mega-new/

https://edupedo.com/wp-content/uploads/2023/01/Adobe-Photoshop-CC-Activation-Code-With-Keygen -Free-License-Key-For-PC-3264bit-2023.pdf

https://vogblog.wales/wp-content/uploads/2023/01/chadjan.pdf

https://coi-csod.org/wp-content/uploads/2023/01/Adobe-Photoshop-Express-Download-Computer-UP D.pdf

http://harver.ru/?p=21279

http://estesparkrentals.com/download-free-photoshop-2021-version-22-with-serial-key-3264bit-updat ed-2023/

https://harver.ru/wp-content/uploads/2023/01/nelhal.pdf

https://flyonedigital.com/wp-content/uploads/2023/01/Photoshop-Cs2-Keygen-Download-TOP.pdf https://thepeak.gr/can-i-download-photoshop-on-chromebook-free/

https://bbqottawa.club/2023/01/02/adobe-photoshop-cc-2018-version-19-download-free-hacked-torre nt-x32-64-hot-2023/

https://www.mein-hechtsheim.de/advert/photoshop-mac-2021-download-\_\_link\_\_/

https://xtc-hair.com/download-adobe-photoshop-jalantikus-work/

https://almukaimi.com/archives/239704

https://find.agency/wp-content/uploads/2023/01/Paradox-Keygen-Photoshop-Cs2-Free-Download-HO T.pdf

https://www.lr-fyzio.cz/wp-content/uploads/2023/01/evanyuss.pdf

https://c-secure.fi/wp-content/uploads/2023/01/Photoshop-Trial-Online-No-Download-TOP.pdf

https://danapurians.com/wp-content/uploads/2023/01/nadylere.pdf

https://virtudojo.com/wp-content/uploads/2023/01/ratoph.pdf

https://whichpowertool.com/cs2-photoshop-download-full-version-top/

https://www.jrwarriorssc.com/wp-content/uploads/2023/01/Adobe-Photoshop-2022-Download-free-Li cense-Key-64-Bits-2023.pdf

 $\underline{https://womss.com/photoshop-2022-version-23-0-1-download-free-with-license-code-windows-latest-u}$ 

## pdate-2022/ https://www.asdnocincorsa.it/wp-content/uploads/2023/01/wadlphi.pdf

Adobe Photoshop is best fit for those who are looking for advanced photo editing capabilities. Adobe Photoshop has many use cases, such as: photo retouching, designing, editing, merging, and creating specialty images. Photoshop CC is basically a professional, advanced editing, designing, and creation software that also has many base functions and tools. Adobe Photoshop CC has some other software, consisting of Photoshop lightroom, Photoshop elements, Photoshop fix, Photoshop express, and other software. Adobe Photoshop formerly known as Photoshop Lightroom, is the latest version of many PSP software developed by Adobe. It has a huge collection of features and tools that can be used to create different types of images and also previews them. Adobe Photoshop CC has some other software, consisting of Photoshop lightroom, Photoshop elements, Photoshop fix, Photoshop express, and other software. With tools like advanced image and object editing tools, basic graphic design tools, and a large library of effects, Adobe Photoshop CC makes designing and editing images easier than ever. Sometimes, you will find problems while using the software or pretty much anything. If your computer doesn't have the intel i5 processor or above, it's advisable to run Photoshop on the web. You can use this software to edit and share images on the internet. Adobe Photoshop is a raster-based image editing software used for creating digital images. With different layers and features such as masking, it can also add special effects or filters to your existing images. Using the most advanced digital imaging software program can help you create professional website logos, photos, or other graphics. You can change the color, layout, and layout of the images and filter them.